# **Dashboard Widget**

#### Widget Use

Displays the user's account pages and profile information in a tiled format.

## Example of Widget Use

#### **My Profile**

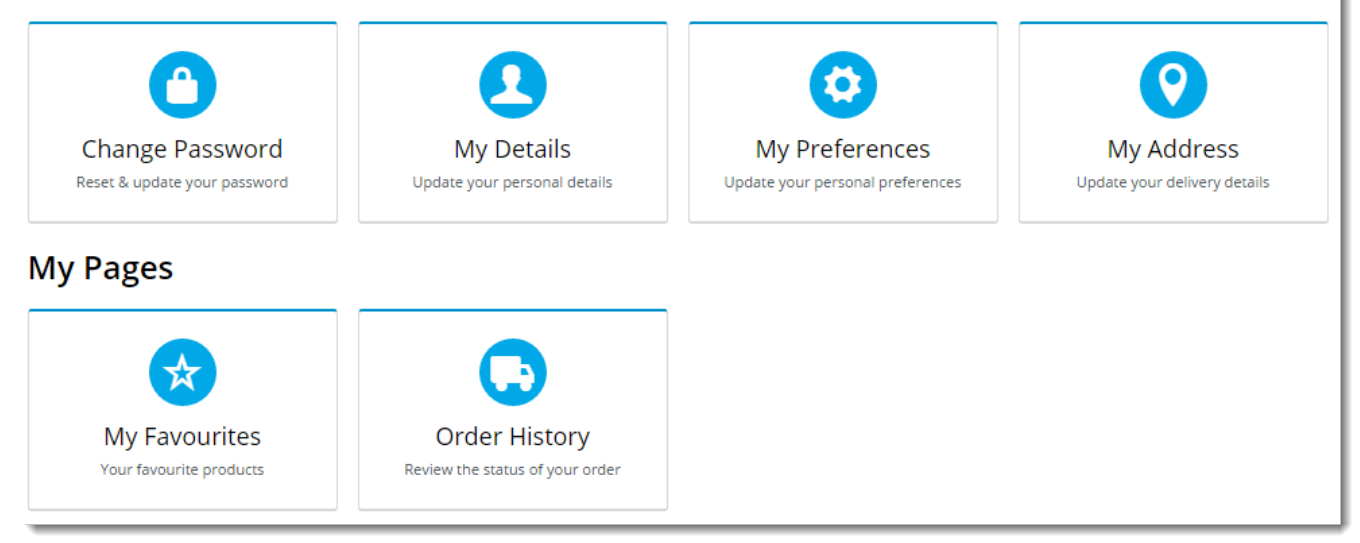

### Where can the Widget be placed?

The widget can be used in the following templates:

All Templates

# Widget Options

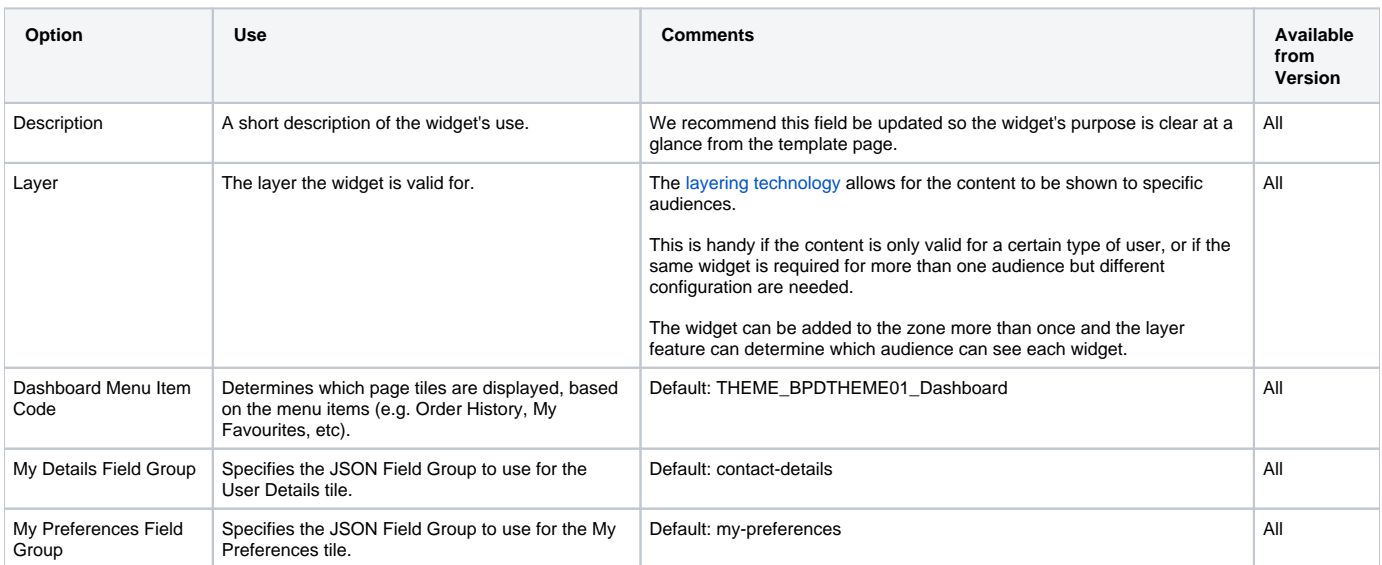

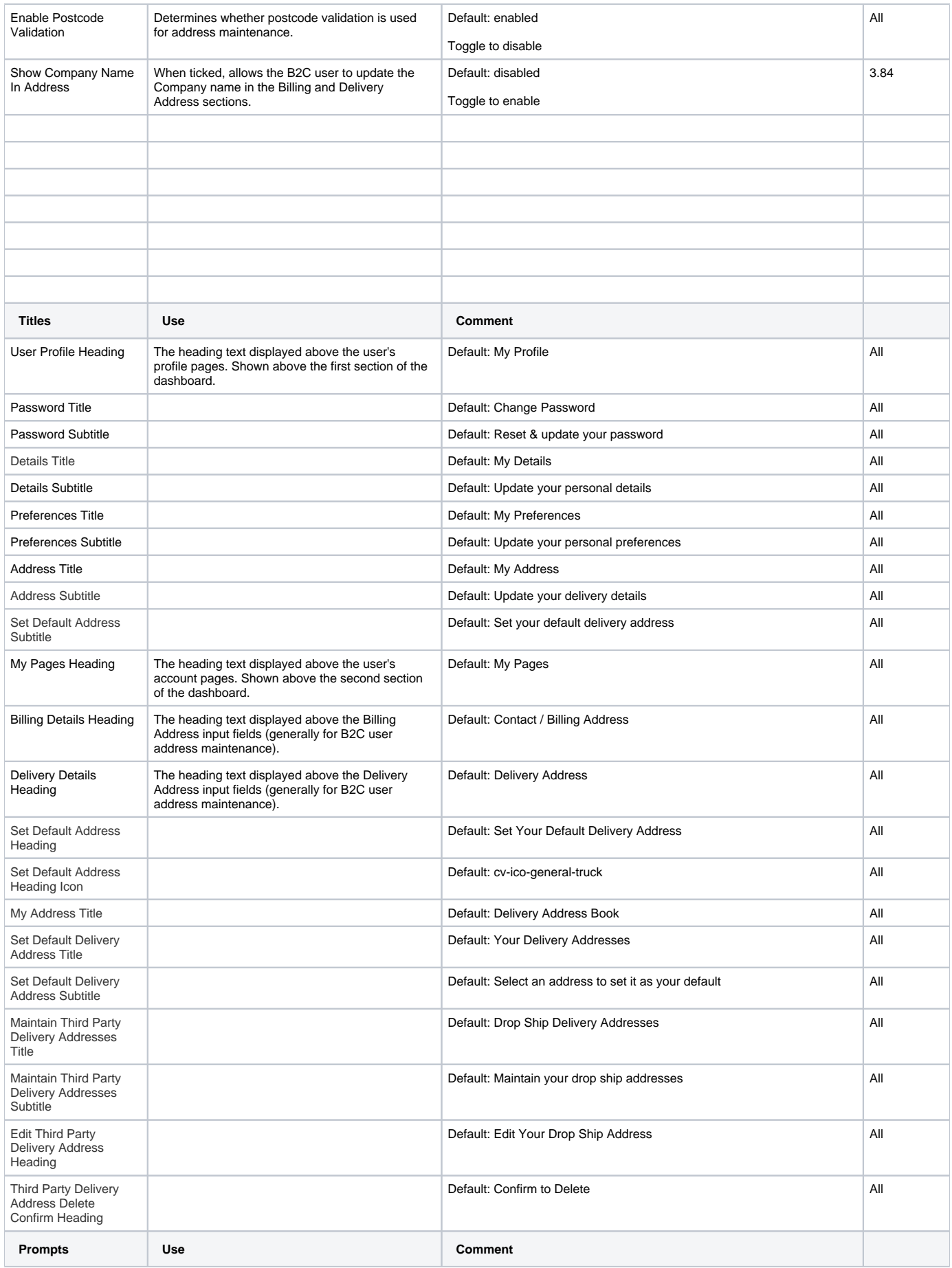

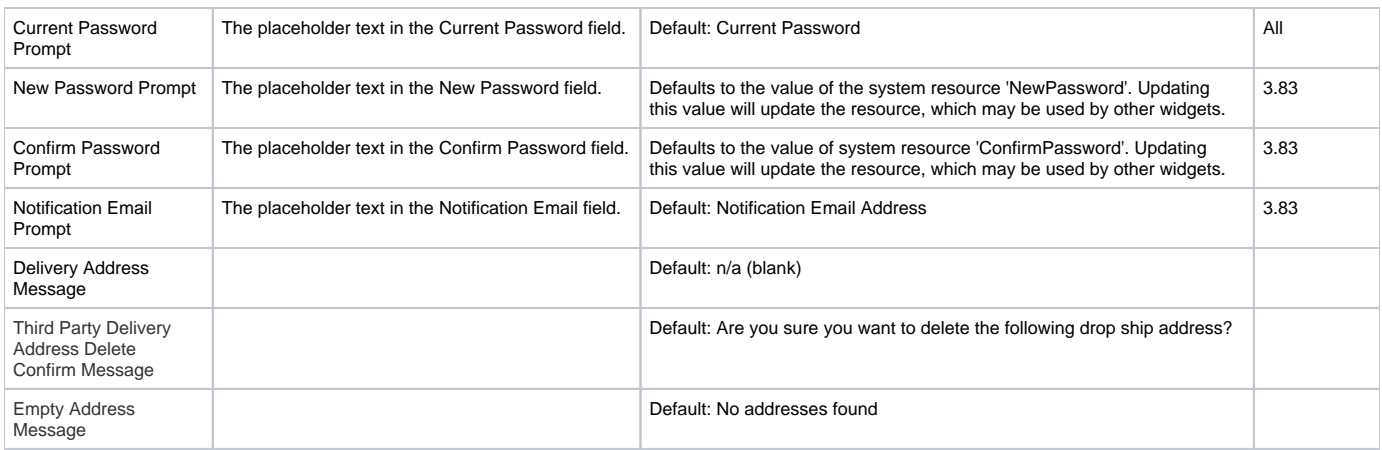

#### Related help

- [Dashboard](https://cvconnect.commercevision.com.au/display/KB/Dashboard)
- [User Dashboard widgets](https://cvconnect.commercevision.com.au/display/KB/User+Dashboard+widgets)
- [Dashboard counters for outstanding tasks](https://cvconnect.commercevision.com.au/display/KB/Dashboard+counters+for+outstanding+tasks)
- [JSON Field Groups](https://cvconnect.commercevision.com.au/display/KB/JSON+Field+Groups)
- [Field Groups](https://cvconnect.commercevision.com.au/display/KB/Field+Groups)

#### **Related widgets**

- [Dashboard Back Orders Widget](https://cvconnect.commercevision.com.au/display/KB/Dashboard+Back+Orders+Widget)
- [Dashboard Account Status Widget](https://cvconnect.commercevision.com.au/display/KB/Dashboard+Account+Status+Widget)
- [Dashboard Recent Invoices Widget](https://cvconnect.commercevision.com.au/display/KB/Dashboard+Recent+Invoices+Widget)
- [Dashboard Orders Approval Widget](https://cvconnect.commercevision.com.au/display/KB/Dashboard+Orders+Approval+Widget)
- [Dashboard Product Favourites Widget](https://cvconnect.commercevision.com.au/display/KB/Dashboard+Product+Favourites+Widget) [Dashboard Articles Widget](https://cvconnect.commercevision.com.au/display/KB/Dashboard+Articles+Widget)